## Zarząd Geodezji i Katastru Miejskiego GEOPOZ

https://geopoz.poznan.pl/geo/e-uslugi/-httpsportalgeopozpoznan/1793,Portal-branzowy.html 05.05.2024, 07:05

## Portal branżowy

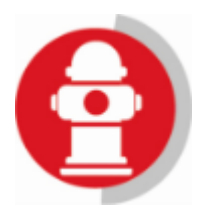

Opiniowanie bazy GESUT oraz zgłaszanie niezgodności w treści bazy GESUT dla obszaru miasta Poznania.

Portal jest dostępny pod adresem<https://portal.geopoz.poznan.pl/gesut/>

Serdecznie zapraszamy do skorzystania z nowej e-usługi.

Usługa opiniowania powiatowej bazy GESUT, zgłaszania niezgodności w treści tej bazy, a także usługę informacyjną WMS – dostęp do informacji o danych sieci uzbrojenia terenu, w tym do informacji o władającym siecią.

Portal wspiera czynności, o których mowa w art. 28e ustawy Prawo geodezyjne i kartograficzne przez usługę uzgadniania i opiniowania bazy geodezyjnej ewidencji sieci uzbrojenia terenu zwanej dalej bazą GESUT oraz usługę zgłaszania niezgodności w treści bazy GESUT dla obszaru miasta Poznania drogą elektroniczną.

Usługa opiniowania powiatowej bazy GESUT skierowana jest do podmiotów władających sieciami uzbrojenia terenu. Użytkownikami portalu są przedstawiciele wskazani przez te podmioty.

Portal umożliwia przedstawicielowi władającego modyfikację obiektów w trzech wariantach. Jednym z nich jest zautomatyzowany proces edycji danych poprzez zmodelowanie relacji pomiędzy powiatową bazą GESUT, a danymi władającego. Pozostałe warianty to: ręczna modyfikacja danych wyznaczonych do uzgodnienia oraz modyfikacja we własnym programie władającego i przesłanie danych.

W każdym z wariantów do uzupełnienia wytypowane są następujące atrybuty obiektu:

- 1. eksploatacia fakultatywny:
- 2. identyfikator branżowy obligatoryjny;
- 3. dokument fakultatywny;
- 4. funkcja przewodu fakultatywny;
- 5. władający siecią uzbrojenia terenu obligatoryjny;
- 6. średnica przewodu fakultatywny.

Przed rozpoczęciem pracy w Portalu Branżowym, konieczne jest założenie konta dla Podmiotu władającego sieciami, jak i jego przedstawicieli/pracowników (użytkowników). Dostęp do Portalu dla Firmy/Instytucji wymaga przesłania jednorazowo wniosku w formie papierowej (lub elektronicznie przez ePUAP). Konta zostaną utworzone przez GEOPOZ, o czym użytkownicy zostaną powiadomieni drogą mailową.

Pliki do pobrania **[Instrukcja korzystania z Portalu branżowego](https://geopoz.poznan.pl/download/118/8099/InstrukcjakorzystaniazPortalubranzowego.pdf)** [pdf, 49.24 KB](https://geopoz.poznan.pl/download/118/8099/InstrukcjakorzystaniazPortalubranzowego.pdf)

**[Wniosek o założenie konta dla firmy/instytucji w Portalu branżowym](https://geopoz.poznan.pl/download/118/8100/WniosekozalozeniekontadlafirmyinstytucjiwPortalubranzowym.docx)** [docx, 20.56 KB](https://geopoz.poznan.pl/download/118/8100/WniosekozalozeniekontadlafirmyinstytucjiwPortalubranzowym.docx)

**[Pełnomocnictwo - załącznik do wniosku o założenie konta na Portalu branżowym](https://geopoz.poznan.pl/download/118/8101/pelnomocnictwo-zalacznikdownioskuozalozeniekontanaPortalubranzowym.docx)** [docx, 18.95 KB](https://geopoz.poznan.pl/download/118/8101/pelnomocnictwo-zalacznikdownioskuozalozeniekontanaPortalubranzowym.docx)